#### Salvedicta

"Find your own stress level — the speed at which you can run toward your own goal. Make sure that both the stress level and the goal are really your own, and not imposed upon you by society, for only you yourself can know what you want and how fast you can accomplish it. There is no point in forcing a turtle to run like a racehorse or in preventing a racehorse from running faster than a turtle because of some 'moral obligation.' The same is true of people."

- Hans Selye

# <sup>2</sup> CSS for Styling

#### **Announcements**

- Is there any team who has not completed Assignment 0?
- Tentative Deadline: Tonight at midnight
  - Send a pointer to one user per group
    - to <u>martin@cs.rochester.edu</u>
    - Include team name
- □ The 3:25-4:40 Lab has been moved to Lattimore 210.
  - □ There are no computers, so bring your laptops.
  - Each team will need at least one laptop.

## Assignment 0 Complete?

| Team       | Lab   | Done? |
|------------|-------|-------|
| Llama      | 12:30 |       |
| Synapps    | 12:30 |       |
| Scrum City | 12:30 |       |
| Backslash  | 2:15  |       |
| C.O.D.E.   | 2:15  |       |
| Hacklemore | 2:15  |       |
| SqlThePrql | 2:15  |       |
| Sk3m Team  | 3:25  |       |
| ContraWeb  | 3:25  |       |
| Cellar     | 3:25  |       |
| Team RNG   | 3:25  |       |
| Tautology  | 3:25  |       |
| No Name    |       |       |

#### **Amazon Web Service**

- You are using a free version of a commercial service
  - □ They will charge you if you do things outside what is allowed for free.
  - □ They hope to be able to charge you, so be careful.
  - Do no run more than one server at a time, or they will charge you

#### **Amazon Web Service**

- □ Pro
  - You are using a service that is one of the biggest could servers. It is what Xerox Research uses.
  - It gives you a server than can be expanded simply by paying more money.
  - If you set up your own web site, it is a decent choice.
  - It gives you full access to a Linux server
- □ Con
  - You are being marketed to
  - There are other options.

- Unix is the foundation for all current operating systems
  - Mac run a proprietary version of Unix
  - Android is built from Linux
  - Linux is the most common operating system for Web Servers
  - Dos, on which Windows is based, was based on Unix.
- Learning Unix is a good thing.

#### **Emacs and Vi**

- Vi is a text editor that was included with one of the earliest versions of Unix and it found on all Unixes
  - □ It is useful to know because you can edit files of any Unix machine
- Emacs is an early IDE (Integrated Development Environment) that has been included with Linux and its derivatives.
  - Learning Emacs is useful because it does more than Vi.

#### SCM and Git

- Source Control Management (SCM)
  - Working in a team requires sharing code
  - SCM makes it possible for multiple people to edit files
- □ Git
  - The SCM system we are using
  - It is open source and commonly used.
  - I am learning it myself, but have been told that it is the best one. It has team tools

#### Recommendations for Team

- Choose one person in the team to be the expert on:
  - Unix
  - Editor
  - □ Git
  - AWS
- Everyone will need to know how to use these things, but if one person reads the manual, he or she can answer questions when they come up.

#### Turning in Assignments

- □ For each assignment 1-5
  - Create a splashscreen.html that indicates what each person on the team did for the assignment
  - □ The pointer you email goes to the splashscreen.html.
  - A pointer from splashscreen.html to the assignment.
- Each team send a pointer to their server before 10:00 AM Tuesday Morning.
  - Email the URL to martin@cs.rochester.edu

#### Standup

- What did you do? (Assignment 0 works?)
- What do you plan to do? (Get Assignment 0 working?)
- Barriers (Why Assignment 0 doesn't work. Or "no barriers")

## Questions

Any questions?

## Work on Assignment 0

Time to work with your Scrum Team

# CSS for Styling

#### The good, the bad and the... ugly!

```
<font face="Arial">Shashdot.</font>
News for <b>nerds!!</b> You will <i>never</i>, <u>EVER</u>
be
<font size="+4" color="red">BORED</font> here!

HTML
```

Slashdot. News for **nerds!!** You will never, <u>EVER</u> be **BORED** here!

- □ Tags such as b, i, u, and font are discouraged in strict XHTML
- Why is this bad?

## Cascading Style Sheets (CSS)

- Describes the appearance, layout, and presentation of information on a web page
  - HTML describes the content of the page
- Describes how information is to be displayed, not what is being displayed
- Can be embedded in HTML document or placed into separate .css file

#### Basic CSS rule syntax

```
selector {
property: value;
property: value;
...
property: value;
}
```

```
p {
font-family: sans-serif;
color: red;
}
```

- A CSS file consists of one or more rules
- Each rule starts with a selector
- A selector specifies an HTML element(s) and then applies style
   properties to them
  - a selector of \* selects all elements

#### Attaching a CSS file < link>

```
<head>
...
thead>

type="text/css" rel="stylesheet" />
...

<
```

```
<link href="style.css" type="text/css" rel="stylesheet" />
<link href="http://www.google.com/uds/css/gsearch.css"
rel="stylesheet" type="text/css" />
HTML
```

- A page can link to multiple style sheet files
  - In case of a conflict (two sheets define a style for the same HTML element), the latter sheet's properties will be used

#### Embedding style sheets: <style>

```
<head>
<style type="text/css">
p { font-family: sans-serif; color: red; }
h2 { background-color: yellow; }
</style>
</head>
HTML
```

- CSS code can be embedded within the head of an HTML page
- Bad style and should be avoided when possible (why?)

#### Inline styles: the style attribute

```
This is a paragraph
HTML
```

This is a paragraph

- Higher precedence than embedded or linked styles
- Used for one-time overrides and styling a particular element
- Bad style and should be avoided when possible (why?)

#### CSS properties for colors

```
p {
color: red;
background-color: yellow;
}
```

This paragraph uses the style above

| property         | description                               |
|------------------|-------------------------------------------|
| color            | color of the element's text               |
| background-color | color that will appear behind the element |

#### Specifying colors

```
p { color: red; }
h2 { color: rgb(128, 0, 196); }
h4 { color: #FF8800; }
```

This paragraph uses the first style above

This h2 uses the second style above.

This h4 uses the third style above.

- color names: aqua, black, blue, fuchsia, gray, green, lime, maroon,
   navy, olive, purple, red, silver, teal, white (white), yellow
- RGB codes: red, green, and blue values from 0 (none) to 255 (full)
- hex codes: RGB values in base-16 from 00 (0, none) to FF (255, full)

#### Grouping styles

```
p, h1, h2 {
color: green;
}
h2 {
background-color: yellow;
}
```

This paragraph uses the above style.

This h2 uses the above styles.

- A style can select multiple elements separated by commas
- The individual elements can also have their own styles

## CSS comments /\*...\*/

```
/* This is a comment.
It can span many lines in the CSS file. */
p {
color: red; background-color: aqua;
}
```

- CSS (like HTML) is usually not commented as rigorously as programming languages such as Java
- □ The // single-line comment style is NOT supported in CSS
- The <!-- ... --> HTML comment style is also NOT supported in CSS

#### CSS properties for fonts

| property    | description                         |
|-------------|-------------------------------------|
| font-family | which font will be used             |
| font-size   | how large the letters will be drawn |
| font-style  | used to enable/disable italic style |
| font-weight | used to enable/disable bold style   |

<u>Complete list of font properties</u> (http://www.w3schools.com/css/css\_reference.asp#font)

## font-family

```
p {
font-family: Georgia;
}
h2 {
font-family: "Courier New";
}
```

This paragraph uses the first style above.

This h2 uses the second style above.

output

Enclose multi-word font names in quotes

#### More about font-family

```
p {
font-family: Garamond, "Times New Roman", serif;
}
```

This paragraph uses the above style.

- We can specify multiple fonts from highest to lowest priority
- Generic font names:
  - serif, sans-serif, cursive, fantasy, monospace
- If the first font is not found on the user's computer, the next is tried
- Placing a generic font name at the end of your font-family
   value, ensures that every computer will use a valid font

#### font-size

```
p {
    font-size: 24pt;
}
```

This paragraph uses the style above.

- □ units: pixels (px) vs. point (pt) vs. m-size (em) 16px, 16pt, 1.16em
- vague font sizes: xx-small, x-small, small, medium, large, x-large, xx-large, smaller, larger
- percentage font sizes, e.g.: 90%, 120%

#### font-size

```
p {
    font-size: 24pt;
}
```

This paragraph uses the style above.

- □ pt specifies number of point, where a point is 1/72 of an inch onscreen
- **px** specifies a number of pixels on the screen
- **em** specifies number of m-widths, where 1 em is equal to the font's current size

## font-weight, font-style

```
p {
font-weight: bold;
font-style: italic;
}
```

This paragraph uses the style above.

output

 Either of the above can be set to normal to turn them off (e.g. headings)

#### CSS properties for text

| property                                  | description                                   |
|-------------------------------------------|-----------------------------------------------|
| text-align                                | alignment of text within its element          |
| text-decoration                           | decorations such as underlining               |
| line-height, word-spacing, letter-spacing | gaps between the various portions of the text |
| text-indent                               | indents the first letter of each paragraph    |

<u>Complete list of text properties</u> (http://www.w3schools.com/css/css\_reference.asp#text)

#### text-align

```
blockquote { text-align: justify; }
h2 { text-align: center; }

CSS
```

#### The Gollum's Quote

We wants it, we needs it. Must have the precious. They stole it from us. Sneaky little hobbitses. Wicked, tricksy, false!

text-align can be left, right, center, or
justify

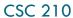

#### text-decoration

```
p {
text-decoration: underline;
}
```

This paragraph uses the style above.

output

- can also be overline, <del>line-through</del>, blink, or none
- effects can be combined:

text-decoration: overline underline;

## The list-style-type property

ol { list-style-type: lower-roman; }

```
Possible values:
         i. none : No marker
         ii. disc (default), circle, square
         iii. Decimal: 1, 2, 3, etc.
         iv. decimal-leading-zero: 01, 02, 03, etc.
         v. lower-roman: i, ii, iii, iv, v, etc.
         vi. upper-roman: I, II, III, IV, V, etc.
         vii. lower-alpha: a, b, c, d, e, etc.
         viii. upper-alpha: A, B, C, D, E, etc.
         x. lower-greek: alpha, beta, gamma, etc.
CSC 210
         others: hebrew, armenian, georgian, cjk-ideographic, hiragana...
```

#### Body styles

```
body {
font-size: 16px;
}
```

- Applies a style to the entire body of your page
- Saves you from manually applying a style to each element

#### Cascading Style Sheets

- Properties of an element cascade together in this order:
  - browser's default styles
  - external style sheet files (in a <link> tag)
  - internal style sheets (inside a <style> tag in the page's header)
  - inline style (the style attribute of the HTML element)

#### Inheriting styles

```
body { font-family: sans-serif; background-color:
  yellow; }
p { color: red; background-color: aqua; }
a { text-decoration: underline; }
h2 { font-weight: bold; text-align: center; }

CSS
```

#### This is a heading

A styled paragraph. <u>Previous slides</u> are available on the website.

- A bulleted list output
- when multiple styles apply to an element, they are inherited
- a more tightly matching rule can override a more general inherited rule

## Styles that conflict

```
p, h1, h2 { color: blue; font-style: italic; }
h2 { color: red; background-color: yellow; }

CSS
```

This paragraph uses the first style above.

This heading uses both styles above.

output

when two styles set conflicting values for the same property,
 the latter style takes precedence

40

```
<a href="http://jigsaw.w3.org/css-validator/check/
referer">
<img src="http://jigsaw.w3.org/css-validator/images/vcss"
alt="Valid CSS!" /></a>

CSS
```

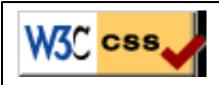

- ijgsaw.w3.org/css-validator/
- checks your CSS to make sure it meets the official CSS specifications

## CSS properties for backgrounds

| property              | description                                |
|-----------------------|--------------------------------------------|
| background-color      | color to fill background                   |
| background-image      | image to place in background               |
| background-position   | placement of bg image within element       |
| background-repeat     | whether/how bg image should be repeated    |
| background-attachment | whether bg image scrolls with page         |
| background            | shorthand to set all background properties |

## background-image

```
body {
background-image: url("images/draft.jpg");
}

This is the first paragraph

This is the second paragraph..
```

background image/color fills the element's content area

It occupies 2 lines

#### background-repeat

```
body {
background-image: url("images/draft.jpg");
background-repeat: repeat-x;
}
```

This is the first paragraph

This is the second paragraph...

It occupies 2 lines

can be repeat (default), repeat-x, repeat-y, or no-repeat

#### background-position

```
body {
background-image: url("images/draft.jpg");
background-repeat: no-repeat;
background-position: 370px 20px;
}
CSS
```

This is the first paragraph

This is the second paragraph... It occupies 2 lines

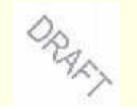

- value consists of two tokens, each of which can be top, left, right, bottom, center, a percentage, or a length value in px, pt, etc.
- value can be negative to shift left/up by a given amount csc 210

## Aside: Favorites icon ("favicon")

```
<link href="filename" type="MIME type" rel="shortcut
icon" />

LITMI
</link href="yahoo.gif" type="image/gif" rel="shortcut
icon" />

HTML
```

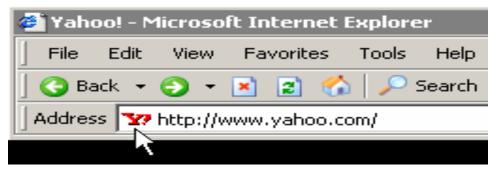

- The link tag, placed in the HTML page's head section, can specify an icon
  - this icon will be placed in the browser title bar and bookmark/favorite